<span id="page-0-0"></span>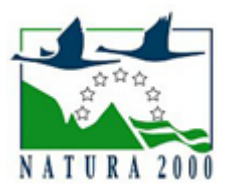

# NATURA 2000 - STANDARDOWY FORMULARZ DANYCH

dla obszarów specjalnej ochrony (OSO), proponowanych obszarów mających znaczenie dla Wspólnoty (pOZW), obszarów mających znaczenie dla Wspólnoty (OZW) oraz specjalnych obszarów ochrony (SOO)

OBSZAR PLH020100

NAZWA OBSZARU Kozioróg w Czernej

## ZAWARTOŚĆ

- **[1. IDENTYFIKACJA OBSZARU](#page-0-1)**
- [2. POŁOŻENIE OBSZARU](#page-0-2)
- **[3. INFORMACJE PRZYRODNICZE](#page-1-0)**
- [4. OPIS OBSZARU](#page-2-0)
- [6. POWIĄZANIA OBSZARU](#page-3-0)
- [7. MAPA OBSZARU](#page-4-0)

### <span id="page-0-1"></span>1. IDENTYFIKACJA OBSZARU

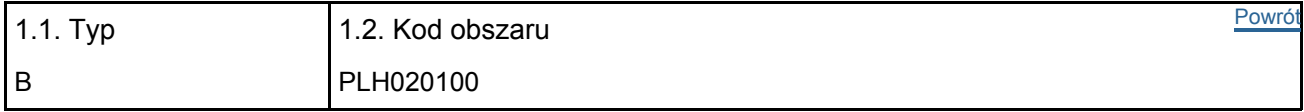

#### 1.3. Nazwa obszaru

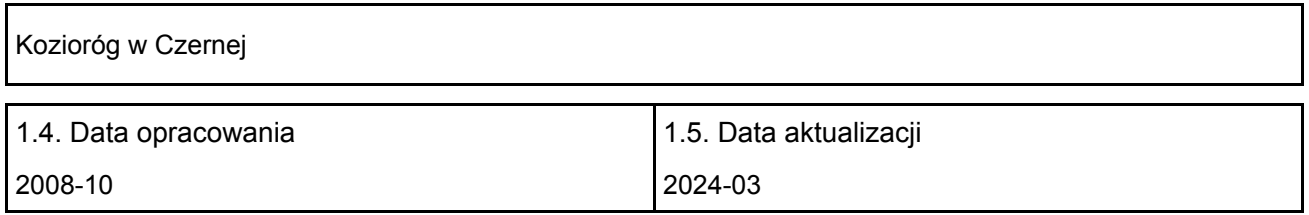

#### 1.6. Instytucja lub osoba przygotowująca wniosek:

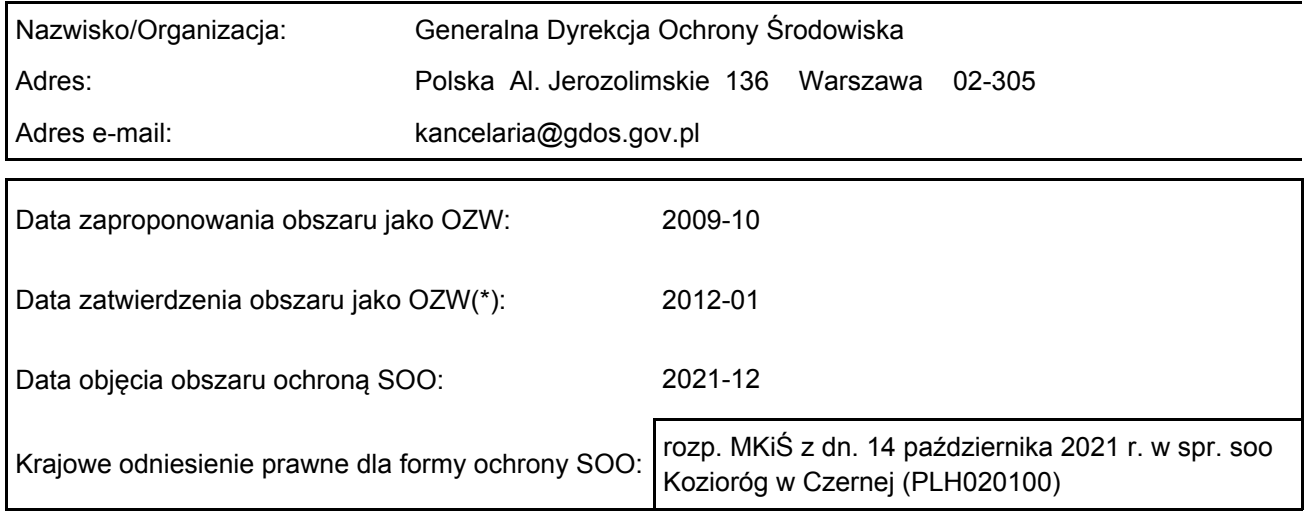

### <span id="page-0-2"></span>2. POŁOŻENIE OBSZARU

2.1. Położenie centralnego punktu [wartości dziesiętne stopni]:

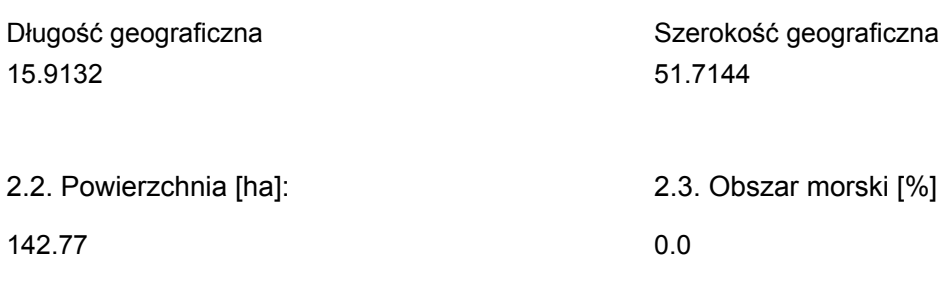

2.5. Kod i nazwa regionu administracyjnego

Kod poziomu NUTS 2 Nazwa regionu

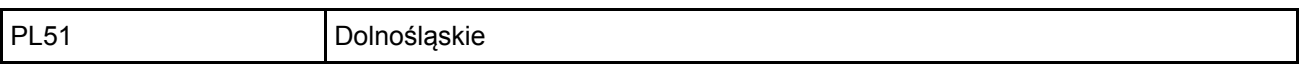

### 2.6. Region biogeograficzny

Kontynentalny (100.0 %)

### <span id="page-1-0"></span>3. INFORMACJE PRZYRODNICZE

3.1. Typy siedlisk przyrodniczych występujących na terenie obszaru i ocena znaczenia obszaru dla <sup>[Powrót](#page-0-0)</sup> tych siedlisk:

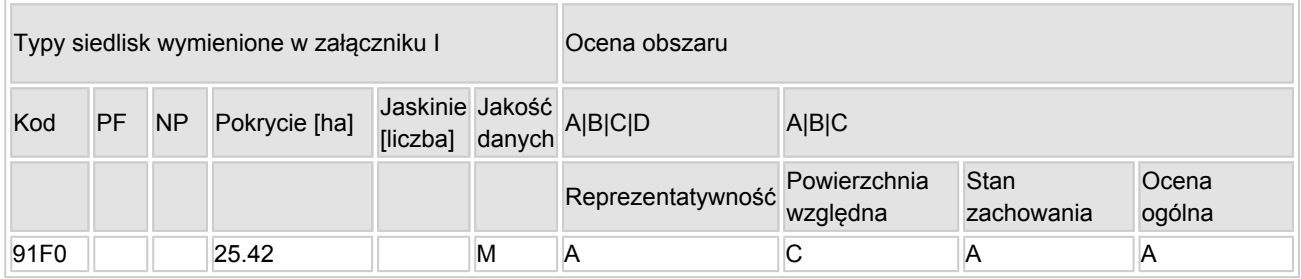

- PF: dla typów siedlisk, do których mogą odnosić się zarówno formy priorytetowe, jak i niepriorytetowe (6210, 7130, 9430) należy wpisać "x" w kolumnie PF celem wskazania formy priorytetowej.
- NP: jeśli dany typ siedliska nie istnieje już na danym terenie, należy wpisać "x" (opcjonalnie).
- Pokrycie: można wpisywać z dokładnością do wartości dziesiętnych.
- Jaskinie: w przypadku siedlisk typu 8310 i 8330 (jaskinie) należy podać liczbę jaskiń, jeśli nie są dostępne szacunkowe dane na temat powierzchni.
- Jakość danych: G = "wysoka" (np. na podstawie badań); M = "przeciętna" (np. na podstawie częściowych danych i ekstrapolacji); P = "niska" (np. zgrubne dane szacunkowe).

3.2. Gatunki objęte art. 4 dyrektywy 2009I147IWE i gatunki wymienione w załączniku II do dyrektywy 92I43IEWG oraz ocena znaczenia obszaru dla tych gatunków

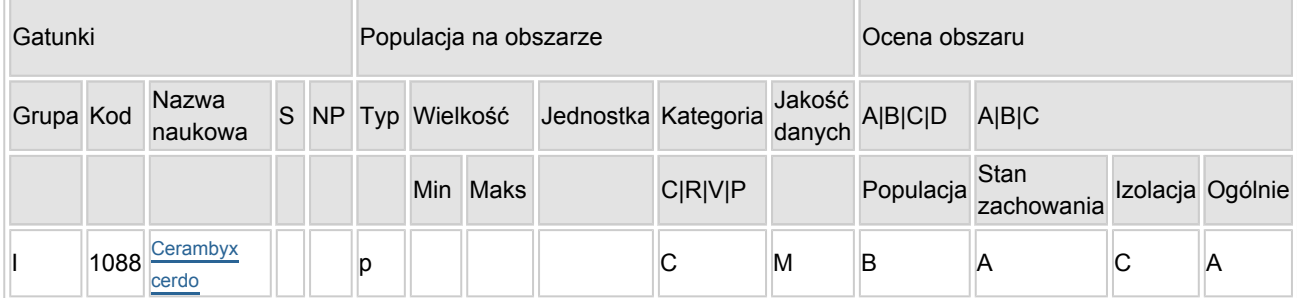

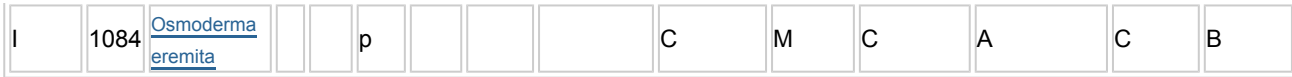

- Grupa:  $A =$  płazy,  $B =$  ptaki,  $F = r$ yby,  $I =$  bezkręgowce,  $M =$  ssaki,  $P =$  rośliny,  $R =$  gady.
- S: jeśli dane o gatunku są szczególnie chronione i nie mogą być udostępnione publicznie, należy wpisać "tak".
- NP: jeśli dany gatunek nie występuje już na danym terenie, należy wpisać "x" (opcjonalnie).
- $\bullet$  Typ: p = osiadłe, r = wydające potomstwo, c = przelotne, w = zimujące (w przypadku roślin i gatunków niemigrujących należy użyć terminu "osiadłe").
- Jednostka: i = osobniki pojedyncze, p = pary lub inne jednostki według standardowego wykazu jednostek i kodów zgodnego ze sprawozdawczością na podstawie art. 12 i 17 (zob. [portal referencyjny](http://bd.eionet.europa.eu/activities/Natura_2000/reference_portal)).
- Kategorie liczebności (kategoria): C = powszechne, R = rzadkie, V = bardzo rzadkie, P = obecne wypełnić, jeżeli brak jest danych (DD), lub jako uzupełnienie informacji o wielkości populacji.
- $\bullet$  Jakość danych: G = "wysoka" (np. na podstawie badań); M = "przeciętna" (np. na podstawie częściowych danych i ekstrapolacji);  $P = \text{miska}$ " (np. zgrubne dane szacunkowe);  $DD =$  brak danych (kategorię tę należy stosować wyłącznie, jeśli nie da się dokonać nawet zgrubnej oceny wielkości populacji - w takiej sytuacji można pozostawić puste pole dotyczące wielkości populacji, jednak pole "Kategorie liczebności" musi być wypełnione).

### <span id="page-2-0"></span>4. OPIS OBSZARU

#### 4.1. Ogólna charakterystyka obszaru

[Powrót](#page-0-0)

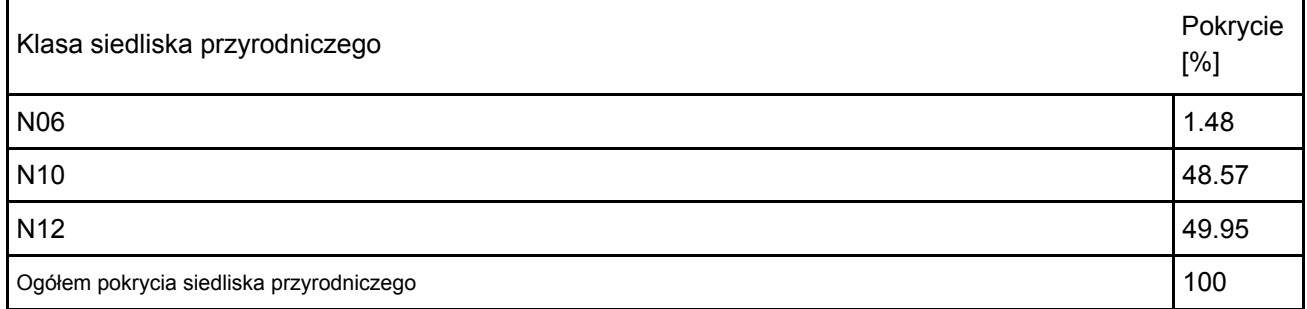

Dodatkowa charakterystyka obszaru:

Obszar "Kozioróg w Czernej" położony jest około 8 km na zachód od Głogowa w dolinie Odry. Od strony północno-wschodniej przylega do wsi Czerna, a jego granice na znacznej długości stanowi wał przeciwpowodziowy i dolina Odry. Obejmuje mozaikę siedlisk leśnych (oddziały 214 a, g oraz 216 i Leśnictwa Dalków w nadleśnictwie Głogów), łąkowych i wodnych (silnie wypłycona odnoga Odry). Cechą charakterystyczną tego obszaru jest liczne skupisko (kilkadziesiąt drzew) starych, ponad stuletnich, żywych, zamierających lub martwych dębów, rosnących po obu stronach wału przeciwpowodziowego.

#### 4.2. Jakość i znaczenie

Obszar ten stanowi ostoję dla jednej z największych populacji kozioroga dębosza (Cerambyx cerdo) położonych w dolinie Odry. Stanowisko to stanowi też jedno z większych skupisk tego gatunku na Dolnym śląsku i jednocześnie w południowej części kraju. Ponadto stanowi ono niezwykle istotny łącznik między innymi znanymi stanowiskami tego gatunku w dolinie Odry (okolice Nowej Soli i Wyszanowa). Z tego punktu widzenia opisywane stanowisko jest niezwykle istotne dla zachowania ciągłości populacji kozioroga na śląsku, a także możliwości zachowania tego gatunku w tym regionie w dłuższej perspektywie czasu. Występuje tutaj również nieduża populacja Osmoderma eremita, gatunku wymagającego do rozwoju starych dziuplastych drzew liściastych.

4.3. Zagrożenia, presje i działania mające wpływ na obszar

Najważniejsze oddziaływania i działalność mające duży wpływ na obszar

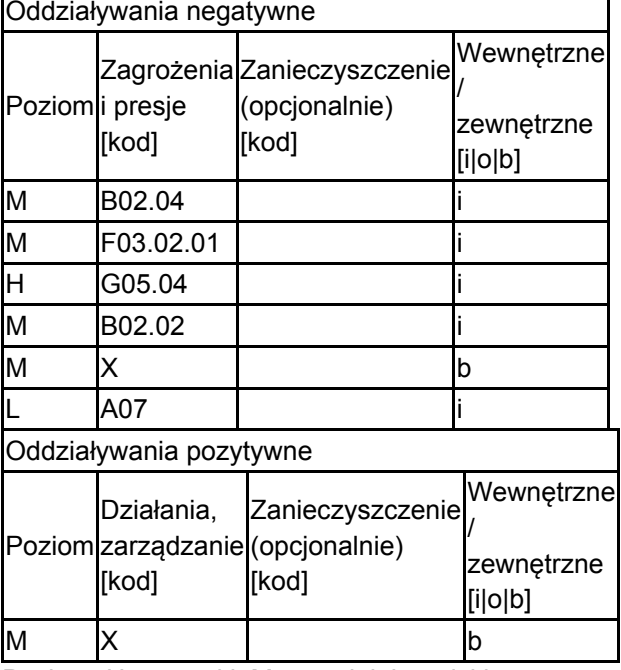

Poziom: H = wysoki, M = sredni, L = niski.

Zanieczyszczenie: N = stosowanie azotu, P = stosowanie fosforu/fosforanów, A = stosowanie kwasów/zakwaszanie, T = toksyczne chemikalia nieorganiczne,

O = toksyczne chemikalia organiczne, X = zanieczyszczenia mieszane.

 $i =$  wewnętrzne, o = zewnętrzne, b = jednoczesne.

#### 4.4. Własność (opcjonalnie)

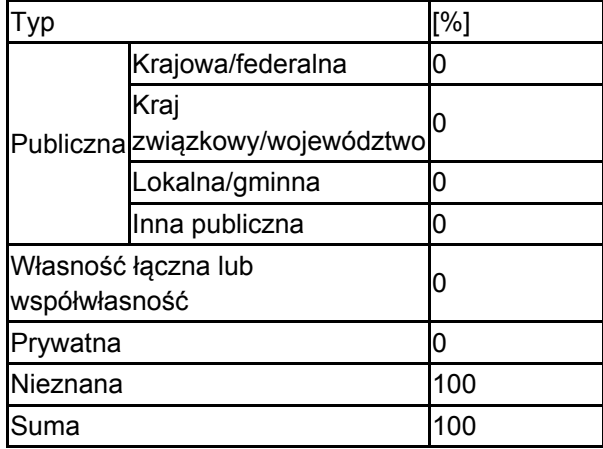

#### 4.5. Dokumentacja (opcjonalnie)

Smolis A. 2007 Raport Z Inwentaryzacji Leśnej-Owady Dla Nadleśnictwa Głogów maszynopis 10 ss.

### <span id="page-3-0"></span>6. ZARZĄDZANIE OBSZAREM

6.1. Organ lub organy odpowiedzialne za zarządzanie obszarem:

[Powrót](#page-0-0)

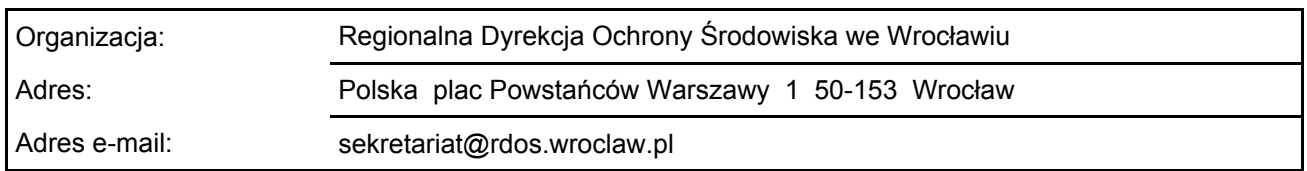

6.2. Plan(-y) zarządzania:

Aktualny plan zarządzania istnieje:

Tak

Nie

Nie, ale jest w przygotowaniu

### <span id="page-4-0"></span>7. MAPA OBSZARU

[Powrót](#page-0-0)

Nr ID INSPIRE: | PL.ZIPOP.1393.N2K.PLH020100

Mapa załączona jako plik PDF w formacie elektronicznym (opcjonalnie)

X | Tak | | Nie

Odniesienie lub odniesienia do oryginalnej mapy wykorzystanej przy digitalizacji granic elektronicznych (opcjonalnie)